# **AutoCAD Activation [Win/Mac]**

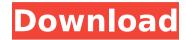

# AutoCAD Crack PC/Windows [Updated-2022]

The first version of AutoCAD Torrent Download (1982) In addition to being the first CAD application released for personal computers, Cracked AutoCAD With Keygen also claims to be the first PC-based commercial CAD product in the world. It is the only desktop application that integrates a drafting and modeling toolset, along with a comprehensive set of specialized design and drafting features. In this article, we will take a brief look at some of the basic features of the AutoCAD software package. If you are interested in the history of the product, you should check out the Wikipedia article. The traditional AutoCAD user interface (UI) is quite rich and feature-rich. It can be categorized into three components: the Program Control Window (PCW), the Editor, and the Drafting Console (DC). These components are described in more detail in this article. In addition, there is a series of menus, toolbars and tabs, which provide most of the functions in the software. Program Control Window The PCW (Program Control Window) is the traditional interface of AutoCAD. It contains all the menus and toolbars available to the user, along

with drop-down menus and toolbars. A variety of controls and options are displayed in this program. Once you select any option, you need to make your selection by clicking on one of the displayed check boxes. A toolbar is a collection of buttons that appear at the top of the PCW when you are editing a drawing or document. One of the most important parts of the PCW is the display area. In this area, all the drawing documents are displayed and all the properties are displayed for the objects and text. The drawing documents in the display area are divided into three sections: The "view" shows a simple view of the drawing document. shows a simple view of the drawing document. The "edit" shows the current state of the selected object. shows the current state of the selected object. The "properties" area displays the properties of the selected object. One important feature of the PCW is the drop-down menu. An example of a drop-down menu The drop-down menus are a great tool that are used in AutoCAD. They help users quickly select the appropriate command, or a part of it, in the software. With a simple click of a button, you can select any command, tool, tool palette, or

### AutoCAD Crack Free

CAD is not restricted to 2D drawings. CAD users can create and import 3D models of buildings, models of cars, etc. 3D models can be used as the basis for 3D visualizations in AutoCAD Product Key, or may be viewed by other applications such as Google Earth. Autodesk's On Demand Services (ODS) allow customers to access software, tools and data hosted on Autodesk servers in the cloud. The ODS is a web-based software-as-a-service offering from Autodesk, the software company. ODS allows users to execute Cracked AutoCAD With Keygen and AutoCAD LT drawings through the web browser. By default, AutoCAD and AutoCAD LT installations use the On Demand Services only for running AutoCAD.com. However, most users use AutoCAD and AutoCAD LT as software applications and customize their user interface to use the On Demand Services instead of the standard tools. AutoCAD LT can save drawings in various formats including EPS, PDF, XDWG, and PLT, to attach to the electronic mail, or distribute to other users via Email. The drawings are also accessible through the Internet. Types AutoCAD supports a number of types of objects. These are objects that do not change size or shape, such as lines, circles and

arcs. Other objects such as text and dimensions, are capable of changing size and shape. The current release, AutoCAD 2019 supports the following types of objects: Lines Polylines Lanes Splines Circles Arcs Text (regular and special) Dimensions These types of objects can be combined to build drawings of any size, shape and complexity. Editing Each object is created using a specific command or by drawing and then typing a command, or by using the cursor keys (or the hot key) to move the cursor between the objects and typing a command. Users edit the existing objects, adding, removing, or modifying their properties. For example, the user can move an object by clicking on the object to be moved with the mouse, or by pressing the cursor keys to move the cursor between the object and pressing the keys that move the cursor. Users may also click on the text, changing the text properties, and double-click on a text string to add a new line at the current location in the drawing. Manipulation After an object is created and af5dca3d97

## AutoCAD Crack+

Open the Office Autodesk BIM 360 application and from the menu Tools > Options > Generate. Choose a license file for this software. Example file for Autocad LT 2019 is Autocad LTCurrentUser2019Key.lic Save the file somewhere. Enter the key in the Generate Option. Press OK. Software features BIDS360 can import, create and collaborate on 2D and 3D models using BIM 360 format. These models can be exported as a variety of formats. Autodesk sells BIM 360 as a package, but BIM 360 itself is free, and Autodesk free Autocad LT, with BIM 360 add-in, is also free. Autocad LT 2019 keygen This is a generator that will enable you to install Autocad LT 2019 on any PC without paying. Use this keygen for Autocad LT 2019 and the license will be auto-activated at start. Open Autocad LT 2019 and find the keygen in the Autocad menu. Copy and paste the generated license file to your hard drive. Open Autocad LT 2019 and install Autocad LT 2019 with the license. Autocad LT 2020 Install Autocad LT 2020, run the Autocad LT 2020 Setup to activate the license and load the default license key. Copy and paste the

license file to your hard drive and use Autocad LT 2020. See also Autodesk 360 Autocad LT References External links Autodesk Official site Autodesk Autocad LT Homepage Autodesk Autocad LT forum Autodesk Autocad LT user guide Autocad LT Autocad LT 360 Autocad LT 2020 Homepage Autocad LT 2020 Autocad LT 2020 for Mac Autocad LT 2020 Autocad LT 2020 for Windows Category:AutodeskQ: How to make an array out of a list of items using a part of each list element as a key? I have the following list of items:

[["Brazil"]["Sao Paulo"],["Chile"]["Santiago"]] I want to do the following: Extract the first item of the list as a key Extract the second item as a value

### What's New in the?

Professional-level content creation in AutoCAD: Take advantage of the latest improvements to add dimension and elevation to your drawings. Find feature points on drawings, add lines, and add dimension and elevation. (video: 3:18 min.) New for iPad users: Make best use of your iPad or new iPad Pro to design using Autodesk DigitalCrafts or in collaboration with your colleagues. Add a new

feature to your drawing or go straight to the app for presentation. (video: 2:20 min.) Keyboard Shortcuts: Use AutoCAD's keyboard shortcuts in all operations, such as select, move, scale, extrude, and so on. (video: 3:50 min.) XML Support: Use XML to export and import data in CADDraw® XML. Now, you can easily incorporate applications and Web services into your projects without storing the data in the drawing database. You can also import CAD models that were created with applications other than AutoCAD into AutoCAD. (video: 1:59 min.) Project types: Create project documents using the full feature set of CADDraw® NX. More than 60 CADDraw® NX project types are available, including presentations, architectural design, schematics, and more. (video: 2:28 min.) Graphical User Interface (GUI): Make your life easier with the latest look and feel. The new GUI features a new tool palette on the left side and an improved ribbon. Additional updates to the UI, including new icons, page titles, tooltips, and more. (video: 1:45 min.) Web: Use AutoCAD Web Apps to create more powerful presentations. Create presentations to share CAD drawings with your colleagues, add annotations and notes, and quickly export to PDF or

other formats for online sharing. (video: 1:37 min.) CADR App: Use the new CADR app to quickly add a new sheet, add annotation to a drawing, or edit a drawing that you have uploaded to the cloud. Users with previous licenses can now upload their drawings to the cloud. Graphical User Interface (GUI): Use the new look and feel. Updates include new icons, page titles, tooltips, and more. (video: 1:15 min.) Text:

# **System Requirements:**

Recommended Requirements Online play not supported About this Release With the first official release of Endless Sky, we're pleased to introduce a series of patches and updates to the game that we hope will bring new players in and give everyone something to play while they wait for the next major expansion. Today we're introducing a major update that we hope will simplify and improve multiplayer. We've also taken the opportunity to rework how the expansions work so that, together with some minor balance tweaks, we'll see a more consistent experience across the board. And, of course,

https://simpeltv.dk/autocad-2019-23-0-crack-serial-kev-free-3264bit-latest-2022/

https://discoverlosgatos.com/wp-content/uploads/2022/08/AutoCAD-50.pdf

https://www.be-the-first.it/wp-content/uploads/2022/08/AutoCAD-50.pdf

http://DUBAIPROPERTY.SALE/?p=9379

https://ramsevfarmauction.com/2022/08/10/autocad-2017-21-0-free/

https://khakaidee.com/wp-content/uploads/2022/08/AutoCAD MacWin Updated2022-1.pdf

http://getpress.hu/blog/autocad-crack-free-download-winmac-2/

https://c-secure.fi/wp-content/uploads/2022/08/AutoCAD Crack Updated2022.pdf

https://lacomfortair.com/autocad-crack-activation-free-for-pc/

https://www.bourbee.com/wp-content/uploads/2022/08/AutoCAD-57.pdf

https://unibraz.org/autocad-24-2-pc-windows/

https://heidylu.com/autocad-crack-activator-download-4/

https://hamrokhotang.com/advert/autocad-20-0-mac-win/

http://xn----7sbahcaua4bk0afb7c9e.xn--p1ai/wp-content/uploads/2022/08/othgla.pdf

https://l1.intimlobnja.ru/wp-content/uploads/2022/08/autocad-133.pdf